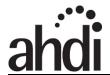

### **Healthcare Documentation Creation Best Practices**

## **Dictation Card Sample**

Front

## **Organization Name**

MTSO Partner

# Dictation Instructions Affiliate or Clinic Location if applicable

At beginning of dictation, please identify yourself, dictate patient name, medical record number and CSN or visit number, date of visit/ procedure, and attending patient seen with. This assures quick turnaround and accurate upload of information electronically.

Call extension xxx-xxx-xxxx

Emergency Backup Number: x-xxx-xxxx

Enter your facility code followed by the # sign:

• X - Hospital/Clinic Name

Enter your **Provider ID** \_\_\_\_\_\_, followed by the # sign.

Enter your Worktype followed by the # sign

- X Progress Note
- X Patient Letter
- X Referral Letter
- X Discharge Summary (Final Note)
- X Outpatient Consultation
- X History and Physical
- X Operative Report
- X Cardiac Catheterization
- X -- EEG
- X Inpatient Consultation
- X Emergency Department Progress Note
- X Echocardiogram
- X Letter to Next of Kin
- X Phone Note
- X Sleep Clinic Note
- X Angiography
- X Stress Test
- X Inpatient Progress Note

Back

Enter the CSN/visit# followed by the # sign.

To **Dictate – Press X** to begin. (Dictate date of service and co-signer if needed).

To Pause - Press X

To make STAT - Press X

At **end of dictation**, **Press X** to go to next report, a **confirmation** # will play, enter a new work type if continuing to dictate or hang up to disconnect.

### **Telephone Function Keys**

| 1             | 2            | 3            |
|---------------|--------------|--------------|
| Confirmation# | Record/Pause | Short Rewind |
| 4             | 5            | 6            |
| Fast Forward  | Disconnect   | Priority     |
| 7             | 8            | 9            |
| Go to Start   | Next Report  |              |
| *             | 0            | #            |

#### LISTEN ACCESS FOR DICATATORS:

- Enter Facility Code followed by # sign
- Enter Provider ID followed by the # sign
- Press x for listen mode
- Press x to listen by confirmation number
- Press x to listen by account number
- Press x to listen by work type—state # jobs found and will play newest to oldest
- Press # to exit listen mode you will be prompted to press x for dictation mode
- Press x or x to Disconnect

Please call HIM at xxx-xxx-xxxx or Text Processing at xxx-xxx-xxxx or Help Desk at xxx-xxx-xxxx with any problems.